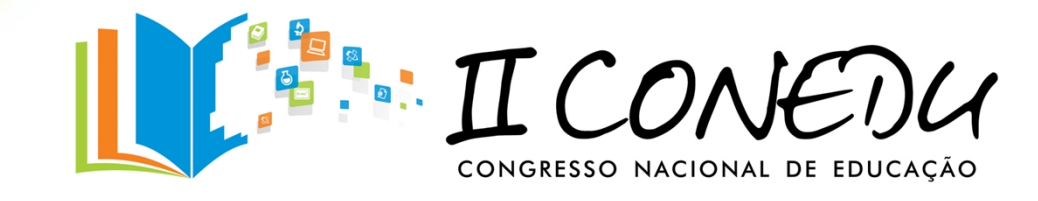

# **POPULARIZAÇÃO DA CIÊNCIAS ATRAVÉS DE APLICATIVO PUBLICADOR E SIMULADOR EM TABLETS PARA O ENSINO MÉDIO**

Edgley Alves Batista; Antonio Augusto Pereira de Sousa; Welida Tamires Alves da Silva; Amanda Monteiro Leda; Paulo Vidal Guanabara de Azevedo.

*Universidade Estadual da Paraíba-UEPB, Campus I, Campina Grande-PB. edgley-alves@hotmail.com*

#### **Resumo:**

O conteúdo programático do ensino de ciências no ensino médio é muito amplo e diversificado. Entretanto, abre-se uma excelente perspectiva de utilização de dispositivos móveis como *tablets* já disponíveis a um grande número de alunos da Rede Pública de Ensino Médio, como é o caso do Governo do Estado da Paraíba que iniciou, no ano de 2013, a distribuição de mais de 24 mil *tablets* nas escolas de ensino médio da rede estadual. Contudo, existe ainda uma deficiência na publicação de conteúdos digitais educacionais para diversas áreas do conhecimento do ensino médio. O objetivo deste trabalho consistiu em gerar conteúdos digitais para o ensino médio e gerar uma plataforma de fácil acesso e publicação pelos professores e/ou coordenadores para simulação da prova ENEM. A Metodologia desenvolvida neste trabalho incluiu pesquisa bibliográfica e colaboração no desenvolvimento de design para o Publicador e Aplicativo Móvel, buscando a melhor organização dos elementos gráficos sistema de Publicação Web e adequação para o ensino de ciências dos elementos gráficos do sistema de Leitura para Dispositivo Móvel. Além disso, foi desenvolvido o aplicativo "L'Edutech Enem" de publicação de conteúdo programático de todas as áreas do ENEM para 1º, 2º e 3º ano do Ensino Médio como a expansão nas demais disciplinas existentes. E assim tendo mais uma opção de ensino de ciências nas salas de aula.

**Palavras-chave**: Educação tecnológica, Ensino de Ciências, TIC na Educação.

## **INTRODUÇÃO**

O ensino de ciências vem sendo tratado com uma visão mais especifica, tendo como foco as dificuldades entre alunos de aprenderem os conteúdos programáticos das disciplinas, e conseguirem aplicar esses conhecimentos na prova do Exame Nacional do Ensino Médio (ENEM).

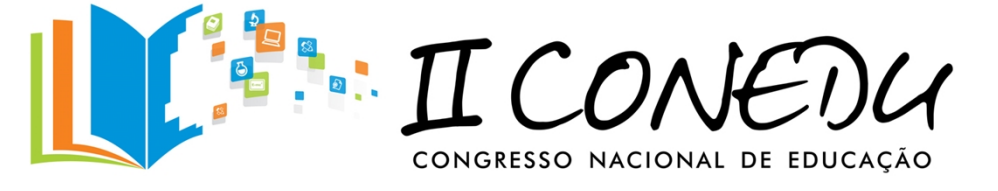

A escola está desempenhando vários e novos papéis na sociedade atual; este vem sendo um campo de constante mutação, e o professor tem um papel central: é ele o responsável pela mudança de atitude e pensamento dos alunos. O professor precisa também estar preparado para os novos e crescentes desafios desta geração que nunca esteve tão em contato com novas tecnologias e fontes de acesso ao conhecimento (o que inclui a internet), como hoje. (CANAL DO EDUCADOR, 2015).

Segundo Nichele e Schlemmer (2013) a inserção das novas tecnologias a educação depende da interação e formação tecnológica do professor em sua vivencia didático pedagógica, da apropriação do discente a tecnologia aplicada e a infraestrutura fornecida para que essa interação ocorra. Na educação pública é muito comum que os professores ainda façam o uso de métodos tradicionalistas, seguindo currículos não adaptados a formação e uso de tecnologias, ou a escola não fornece estrutura para suportar os dispositivos que tem, como um sistema de rede sem fio (Wi-Fi).

Segundo Revista Inova Educ (2015) o avanço tecnológico alavancado por ferramentas como internet móvel, *touchscreen, wireless* e armazenamento em nuvens, como exemplo de tecnologias muito utilizadas, torna a interação mediada pela tecnologia cada vez mais transparente. Isso implica, junto com a popularização de tais dispositivos, o aumento a acessibilidade, não necessitando de conhecimentos técnicos por parte dos usuários. Desta forma, qualquer aparelho dentre estes, podem servir de meio de aquisição de conhecimento. Os aplicativos educacionais são recursos acessórios que podem ser de grande utilidade durante as fases do processo de ensino. Mas o seu uso deve ser adaptado às características da turma ou do aluno. Além disso, é preciso atender as necessidades básicas do cotidiano escolar, como aplicar exercícios, trocar informações, comunicar-se com os alunos e, quando for adequado, usar os aplicativos.

#### **METODOLOGIA**

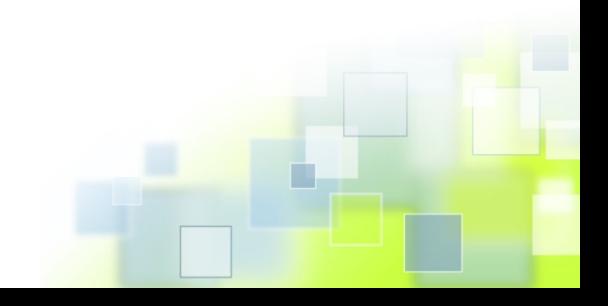

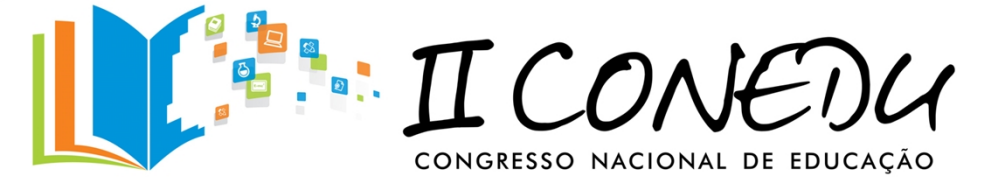

Este trabalho foi desenvolvido e executado ao vinculo do programa de iniciação cientifica (PIBIC), tendo como parceria a Fundação Parque Tecnológico da Paraíba e o Núcleo de Tecnologia Educacional – L'Edutech/PaqTcPb. Onde desenvolvemos e concluímos este projeto.

Inicialmente, a metodologia deste projeto voltou-se a área tecnológica para a formação do aplicativo, como o desenvolvimento do design gráfico do mesmo. Estudos e análises feitas das provas do Exame Nacional do Ensino Médio (ENEM) aplicadas e canceladas dos últimos cinco anos (2009-2013), como a classificação da área, da disciplina, das habilidades, das competências e conteúdo das questões de cada prova. A partir de tais estudos foi feita a programação e estruturação do banco de dados para o aplicativo, assim como a organização e inserção dos conteúdos na plataforma do sistema. Em relação ao design gráfico foram feitas pesquisas na rede por infográficos educativos voltados ao conteúdo do Ensino Médio.

Sabendo que a ênfase deste trabalho é a área de química, mas que por necessidade e melhor aproveitamento do aplicativo inserido as demais áreas sobre o ENEM foi avaliado o desenvolvimento das aplicações e publicação de conteúdo específico de química para os três anos do Ensino Médio. Por exemplo, para os conteúdos do 1° ano do ensino médio foram analisadas questões, as quais fazem parte do banco de dados e envolvem: separação de misturas, cálculos estequiométricos, elementos químicos, assim como relações da química com a tecnologia e meio ambiente, esses e tantos outros temas são trabalhados e todos de acordo com a classificação que o MEC (Ministério da Educação) os define.

O trabalho com foco na geração de conteúdos de química para o Ensino Médio se iniciou com pesquisa especifica que tratava sobre o assunto referente à publicação digital, em meio a um contexto que coloca o *tablet* em foco como sendo este o receptor destas publicações, bem como o funcionamento do sistema ENEM de questões.

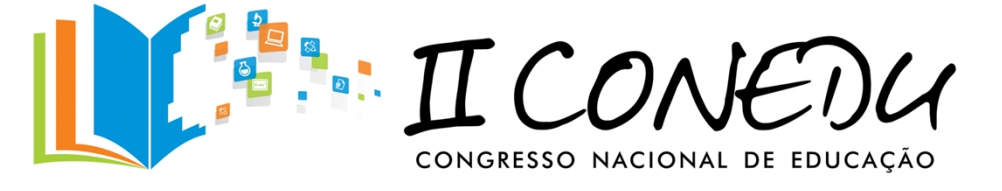

O banco de dados das questões dos testes ENEM disponível no aplicativo, como citado, amplia a gama de simulações, possibilitando que com o seu uso, os alunos consigam definir novas maneiras de estudar para o exame. O aplicativo não depende diretamente de acesso à internet, tendo como uso de maneira cômoda, expandindo a acessibilidade em relação ao local de uso do mesmo.

O aluno terá acesso de forma rápida através do aplicativo ao material que o próprio professor pode publicar, sendo que estes podem ser mais dinâmicos e diferentes dos mais usuais, com uma participação ativa do professor publicar seu próprio conteúdo para uso em sala de aula. Dispondo de material gráfico através de buscas na internet, com o objetivo de infográficos educativos, com conteúdos voltados ao Ensino Médio.

### **RESULTADOS E DISCUSSÃO**

O aplicativo apresenta-se pronto através de uma parceria com o Núcleo de Tecnologia Educacional - L'Edutech, onde o mesmo se intitula de "L'Edutech Enem", o publicador e aplicativo móvel conta com uma mistificada variedade de material didático, fazendo uso principal de um simulador para o ENEM, uso de infográfico e a opção do professor publicar seu material no aplicativo. Fazendo do mesmo um meio inovador e promissor para o cotidiano dos professores.

O aplicativo "L'Edutech Enem" irá oferecer aos estudantes pré-universitários conteúdos, simulados e o acompanhamento das principais notícias do ENEM (Exame Nacional do Ensino Médio). Na página inicial do aplicativo terá dois itens: CONTEÚDO e SIMULADO. O Simulado Enem fornece ao estudante a possibilidade para direcionar suas atividades, tais como: Simulado Integral e o Simulado Parcial. A Figura 1 apresentação a tela inicial para acesso ao simulador do aplicativo "L'Edutech Enem".

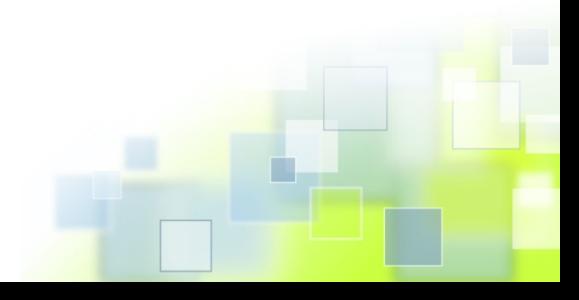

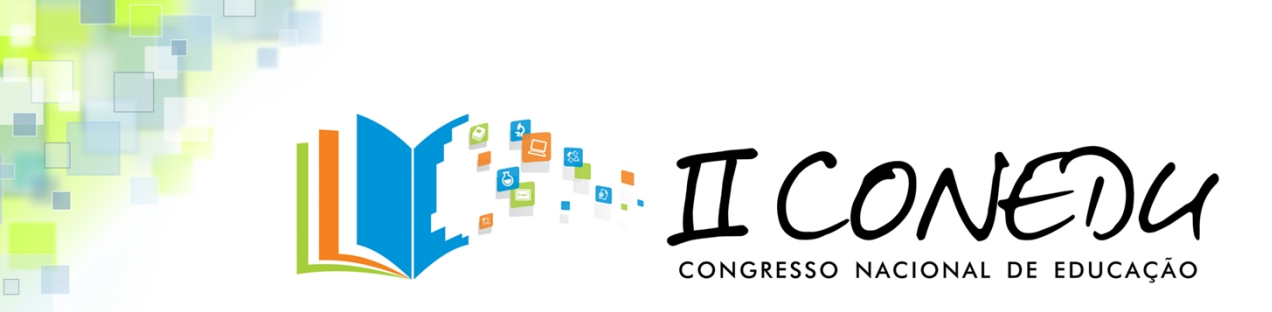

Figura 1 – Apresentação inicial do aplicativo "L'Edutech Enem" num *tablet*

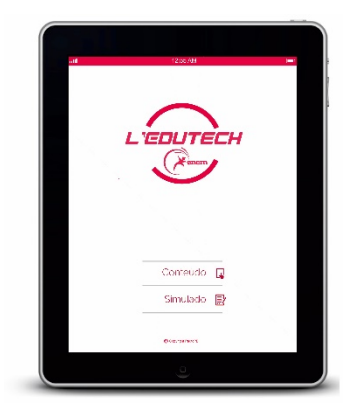

Já o item Publicador, haverá conteúdos elaborados por professores qualificados em diversas áreas criando uma estratégia de leitura focada em capacitar o aluno para a realização da prova. Além disso, haverá estatísticas geradas após a realização do simulado, nas quais as Habilidades e Competências, Disciplinas e Objetos de Conhecimento por área/disciplina serão apresentadas para, a partir dos resultados, facilitar a elaboração de um plano de estudo mais eficiente. O aplicativo chega para inovar o mercado e revolucionar a educação do país.

O simulador do ENEM conta com um banco de questões referente aos intervalos de anos de 2009 a 2013, bem como as provas canceladas que houve neste intervalo, além da grande área de química expandimos o banco de dados do aplicativo para abranger todas as áreas do ENEM, sendo elas: Ciências da Natureza e suas Tecnologias (CNT), esta área da prova tem 45 questões objetivas e o conteúdo é composto por matérias como Biologia, Física, Química e Ecologia; Ciências Humanas e suas Tecnologias (CHT), nessa área, a prova também conta com 45 questões objetivas e o conteúdo é composto pelas matérias de História, Geografia, Filosofia e Sociologia; Linguagens, Códigos e suas Tecnologias (LCT), esta área da prova é composta por 45 questões inter-relacionadas sobre os assuntos de Língua Portuguesa, Literatura, Gramática, Interpretação de textos e Língua Estrangeira; Matemática e suas Tecnologias (CT), Na prova de matemática a interdisciplinaridade é ainda maior e as questão são

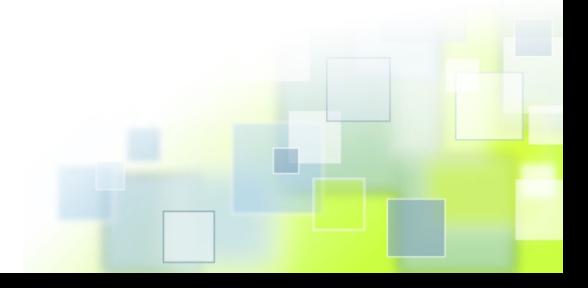

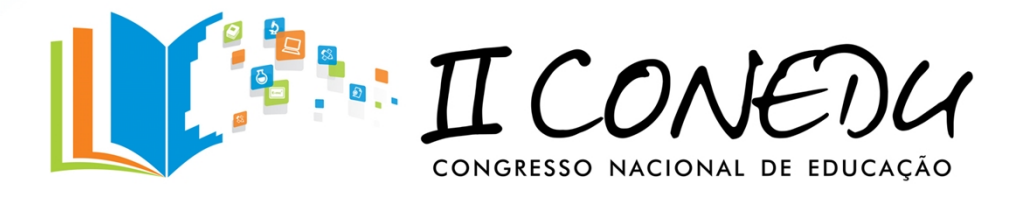

muito abrangentes desde a Álgebra até a Geometria. A prova também é composta por 45 questões e as atualidade e tarefas do cotidiano são bem trabalhadas. Na Figura 2 observa-se a tela do aplicativo com as diferentes áreas trabalhadas do Enem.

Figura 2 – Apresentação das áreas de conhecimento do aplicativo num *tablet.*

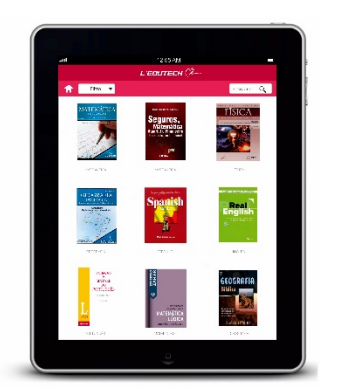

O Aplicativo dispõe de infográficos sobre os temas comuns ao Enem, abrangendo as 4 áreas, onde estes irão servir como apoio durante as aulas para que o professor possa iniciar suas atividades utilizando do aplicativo e ao final de cada aula ele possa utilizar do banco de questões para facilitar a assimilação dos assuntos, bem como preparar seus alunos para as provas do ENEM.

Além disso, o aplicativo conta com um sistema de análise de questões onde, ao executar um teste com as mesmas, de acordo com seus desempenhos e os erros ao fim do simulado, os alunos terão à sua disposição qual foi a área do ENEM que não se saíram bem e por seguinte os assuntos que lhes são necessários para se responder as questões que erraram, para que saibam onde se precisa dedicar-se a estudar mais para garantir um melhor aproveitamento no seu estudo e uma maior abrangente informação de conhecimento entre todas as áreas para assim ter mais sucesso na prova do ENEM. Ainda é possível que o professor faça suas publicações no aplicativo, sejam elas de interesse aos alunos, na forma de links de vídeos, material de estudo e tudo mais.

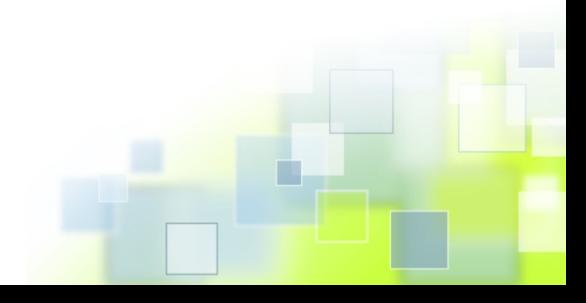

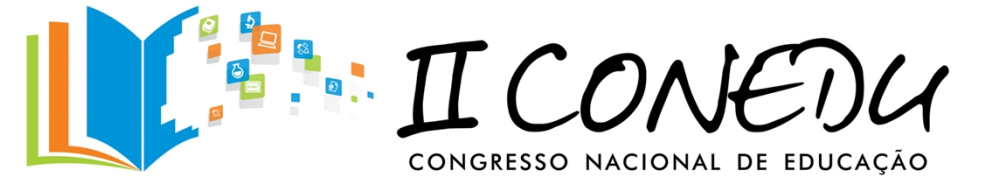

A classificação de itens das provas do Enem foi feita em uma tabela com a estrutura da Tabela 1. Tal classificação servirá para avaliar o aluno no simulado que o aplicativo dispõe. Ao final do teste ele ficará sabendo a área que está com maior dificuldade, assim como a que esta com maior facilidade. Com essa primeira fase concluída, foi acrescentada a tabela 1 o banco de dados das questões de forma que o aplicativo pudesse ler tais dados. Tal modelo foi feito com as sete provas que serviram como banco de dados para o aplicativo.

Tabela 1 Modelo de classificação dos itens do Enem.

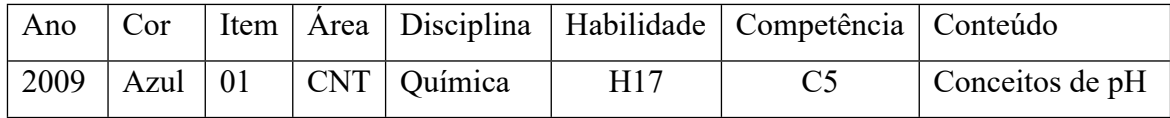

## **CONSIDERAÇÕES FINAIS**

O Trabalho deste projeto está se desenvolvendo de forma satisfatória e bem significativa, tendo em vista que o tema é inovador, existindo poucas similaridades atuais, o que torna uma responsabilidade a produção deste conteúdo didático para o ensino médio. O aplicativo apresenta interface planejada, onde se pode diferencial o momento de simulação do ENEM, para quando estiver usando os materiais didáticos, como os infográficos.

Com base na revisão de literatura nota-se o quão escasso são os estudos para a inserção de novas tecnologias no ensino básico, principalmente em escolas públicas. A iniciativa governamental com a criação de políticas públicas é ativa, porém faltam meios ou metodologias para que essas tecnologias sejam usadas como uma forma de fixar e manter o interesse nos conteúdos dados em sala de aula.

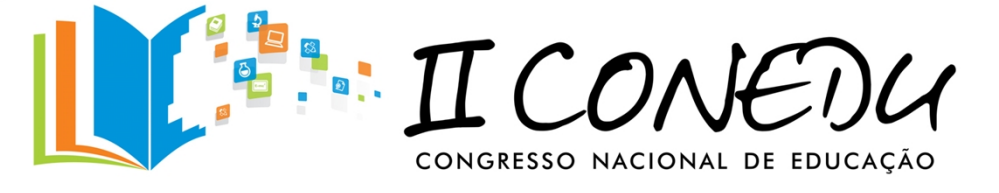

O ensino de ciências poder ser melhorado a partir de novas estruturas educacionais, tal exemplo é a dedicação para implementação da tecnologia na educação. O aplicativo L'Edutech Enem tem essa proposta de melhorar a atualidade na educação do Ensino Médio.

## **REFERÊNCIAS**

CANAL DO EDUCADOR – **Formação continuada de professores**. Disponível em: http://educador.brasilescola.com/trabalho-docente/formacao-continuada-

professores.htm. (Acessado em Março de 2015).

NICHELE, A.; SCHLEMMER, E. **Ensino e aprendizagem de química: uma investigação sobre aplicativos para** *ipad* **e** *iphone***.** Rio Grande do Sul, São Leopoldo, 2014.

NICHELE, A. G.; SCHLEMMER, E. *Mobile Learning* **em Química: uma análise acerca dos aplicativos disponíveis para** *tablets*. Disponível em: https://www.revistas.unijui.edu.br/index.php/edeq/article/view/2736. Acesso em: Mar. 2015.

REVISTA INOVA EDUC - **Tecnologia móvel na educação: a escola a qualquer tempo e em todo lugar.** Disponível em: http://www.lantec.fe.unicamp.br/inovaeduc/edicoes/inovaeduc01/tecnologia-movel-naeducacao-a-escola-a-qualquer-tempo-e-em-todo-lugar/. (Acessado em Março de 2015).

NICHELE, A. G.; SCHLEMMER, E. - **Mobile Learning em Química: uma análise acerca dos aplicativos disponíveis para tablets.** Disponível em: https://www.revistas.unijui.edu.br/index.php/edeq/article/view/2736. (Acessado em Março de. 2015).